## INTERNAL OSCILLATOR SETTINGS

The internal oscillator consists of two separate circuits.

1. The high-frequency internal oscillator HFINTOSC is connected to the postscaler (frequency divider). It is factory calibrated and operates at 8MHz. By using postscaler, this oscillator can output clock sources at one out of seven frequencies. The frequency selection is performed within software using the IRCF2, IRCF1 and IRCF0 pins of the OSCCON register.

The HFINTOSC is enabled by selecting one out of seven frequencies (between 8 MHz and 125 kHz) and setting the System Clock Source (SCS) bit of the OSCCON register. As seen in figure below, everything is performed by using bits of the OSCCON register.

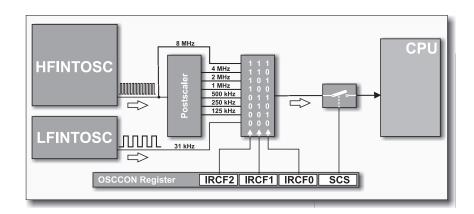

2. The low-frequency oscillator LFINTOSC is uncalibrated and operates at 31 kHz. It is enabled by selecting this frequency (bits of the OSCCON register) and setting the SCS bit of the same register.

Programming in C 249